计算机工程

**Computer Engineering**

·开发研究与设计技术· 文章编号:**1000**—**3428(2009)06**—**0263**—**03** 文献标识码:**A** 中图分类号:**N945**

## **MVC**

 $(411105)$ 

 $MVC$ 

MVC extension in the MVC

## **Public Administration Performance Evaluation System Based on MVC Framework**

## **DUAN Bin, LI Guang-hui**

## (College of Information Engineering, Xiangtan University, Xiangtan 411105)

【**Abstract**】Public administration performance evaluation needs to adapt to the historical period and exterior environment of the governmental public administration, and its ultimate realization of the information requires that it is easy to configure, use and maintain the software for the user. In this paper, MVC framework increased from the MVC pattern is applied to design the public administration performance evaluation software framework. During this process, it emphasizes the adaptability and flexibility needs of the performance evaluation, and illustrates some related problems. It is a foundation of the following information work of the public administration performance evaluation.

**Key words** MVC framework; software framework; adaptability; performance evaluation

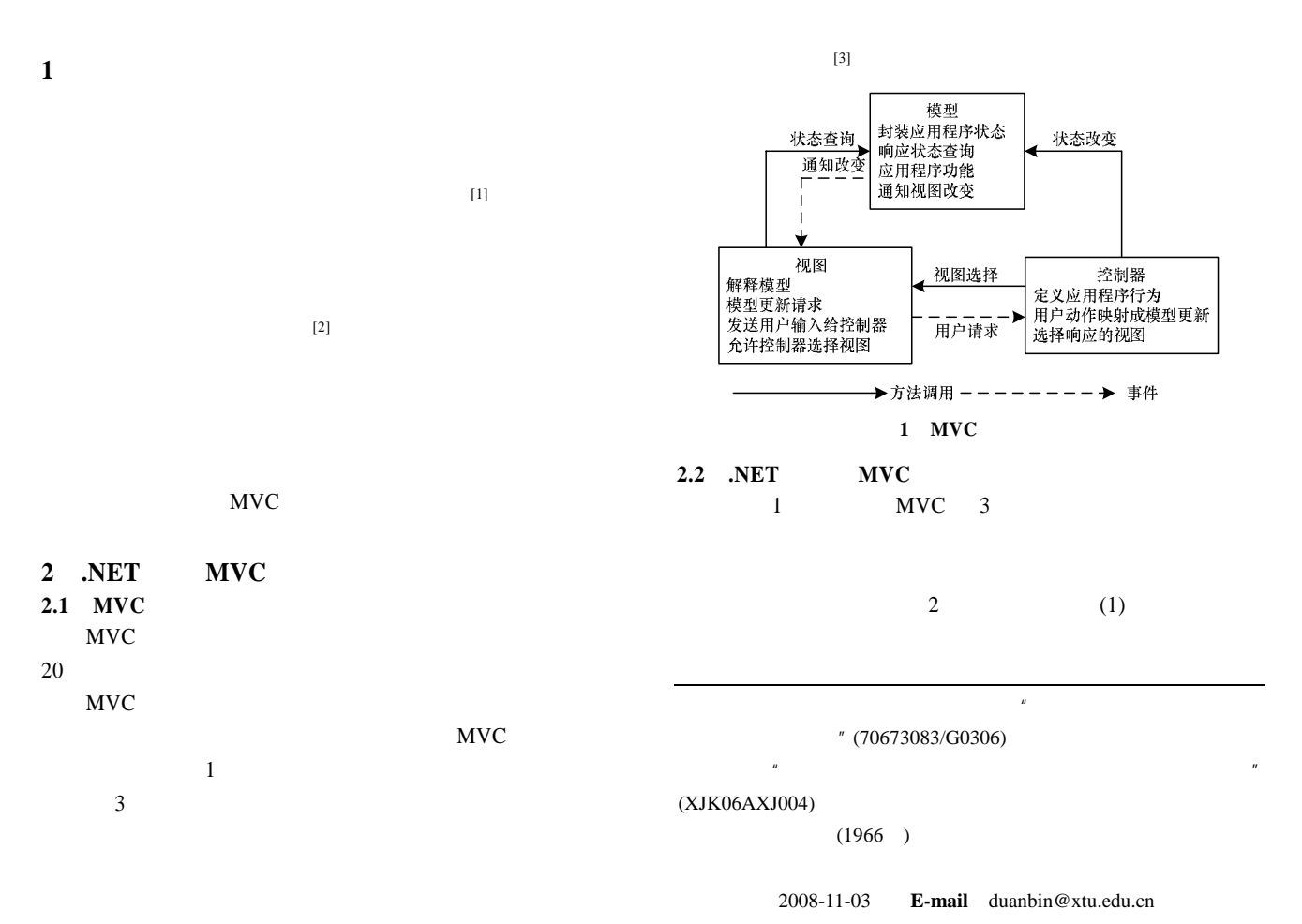

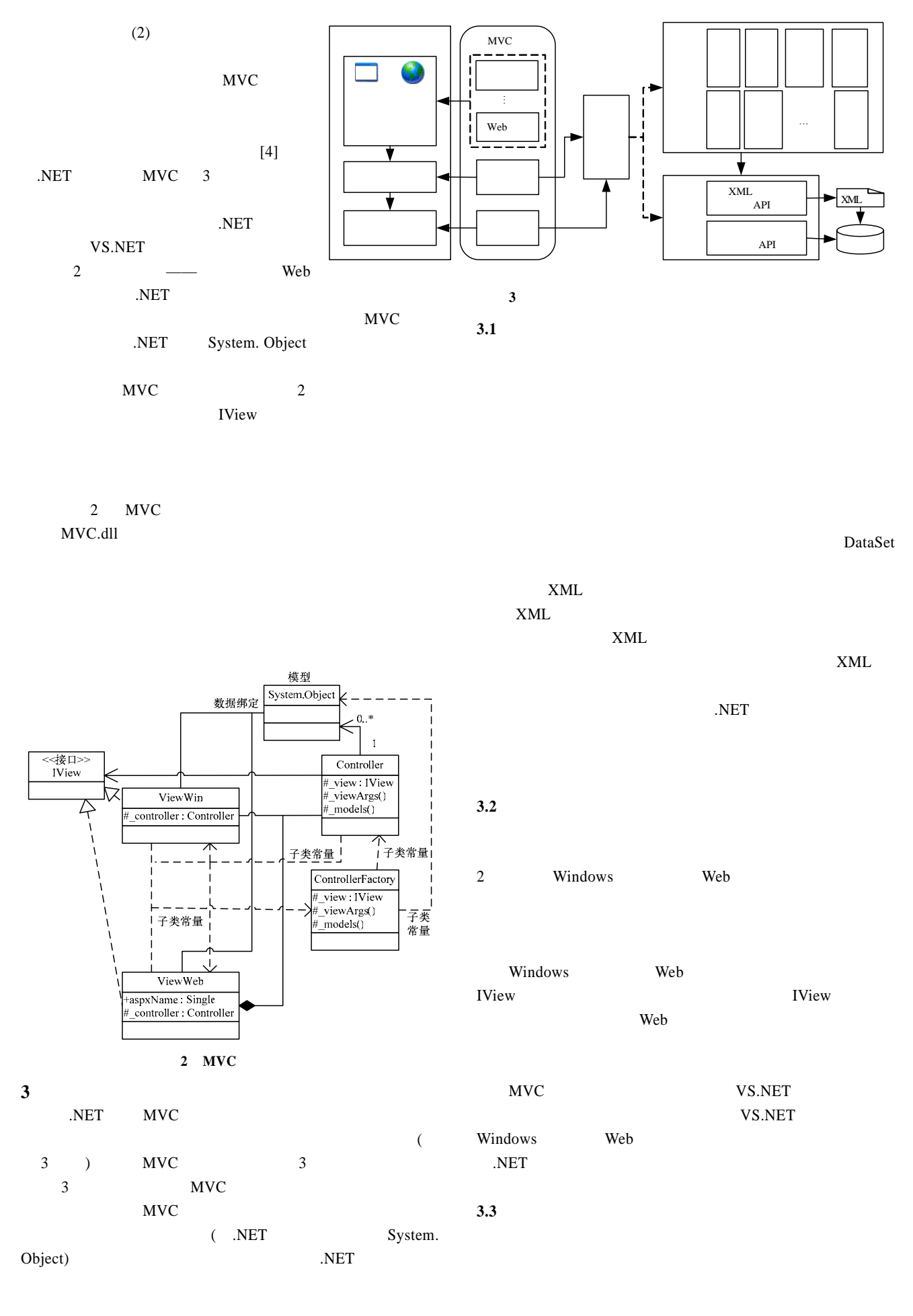

 $-264-$ 

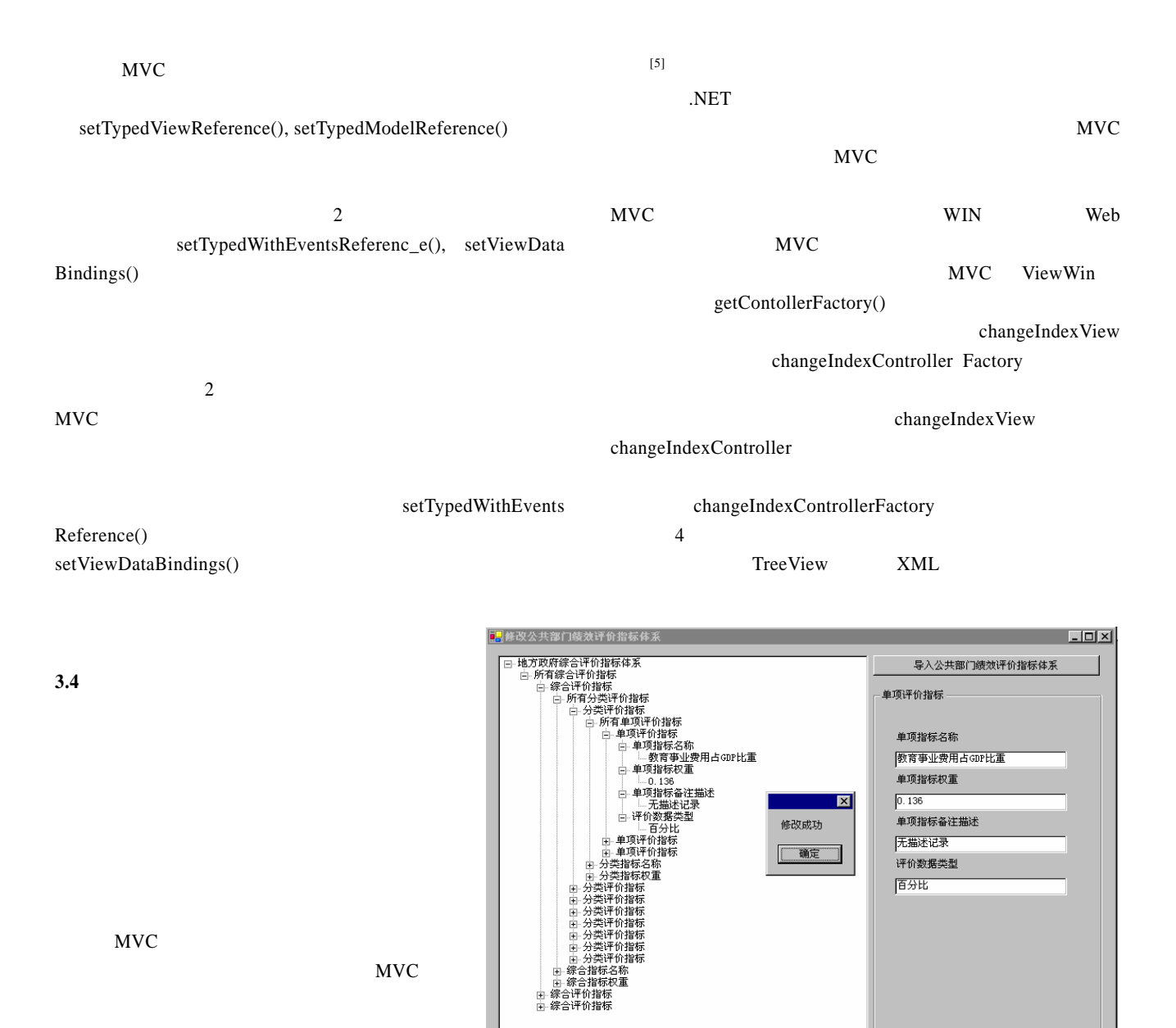

DataSet

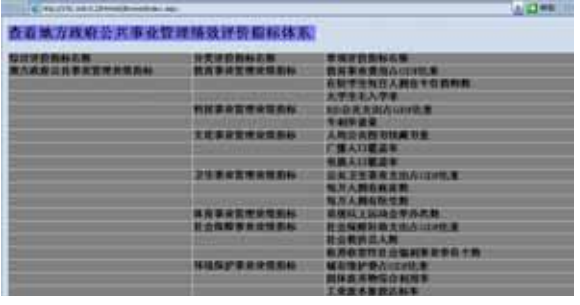

图 **5** 远程查看公共部门绩效评价指标体系

5 为远程查看公共部门绩效评价指标体系的 Web DataGrid XML

添加节点 | 修改节点 | 删除节点

图 **4** 本地修改指标体系

**4** 框架应用举例

 $($  268  $)$ 

 $-265-$